# **INSTRUCTIVO PARA SUBIR SU PROYECTO A LA PLATAFORMA [www.acofipapers.org](http://www.acofipapers.org/)**

Paso 1. Ingrese a [www.acofipapers.org](http://www.acofipapers.org/) y haga clic en **"VER EVENTO"** del Encuentro Internacional de Educación en Ingeniería ACOFI 2017

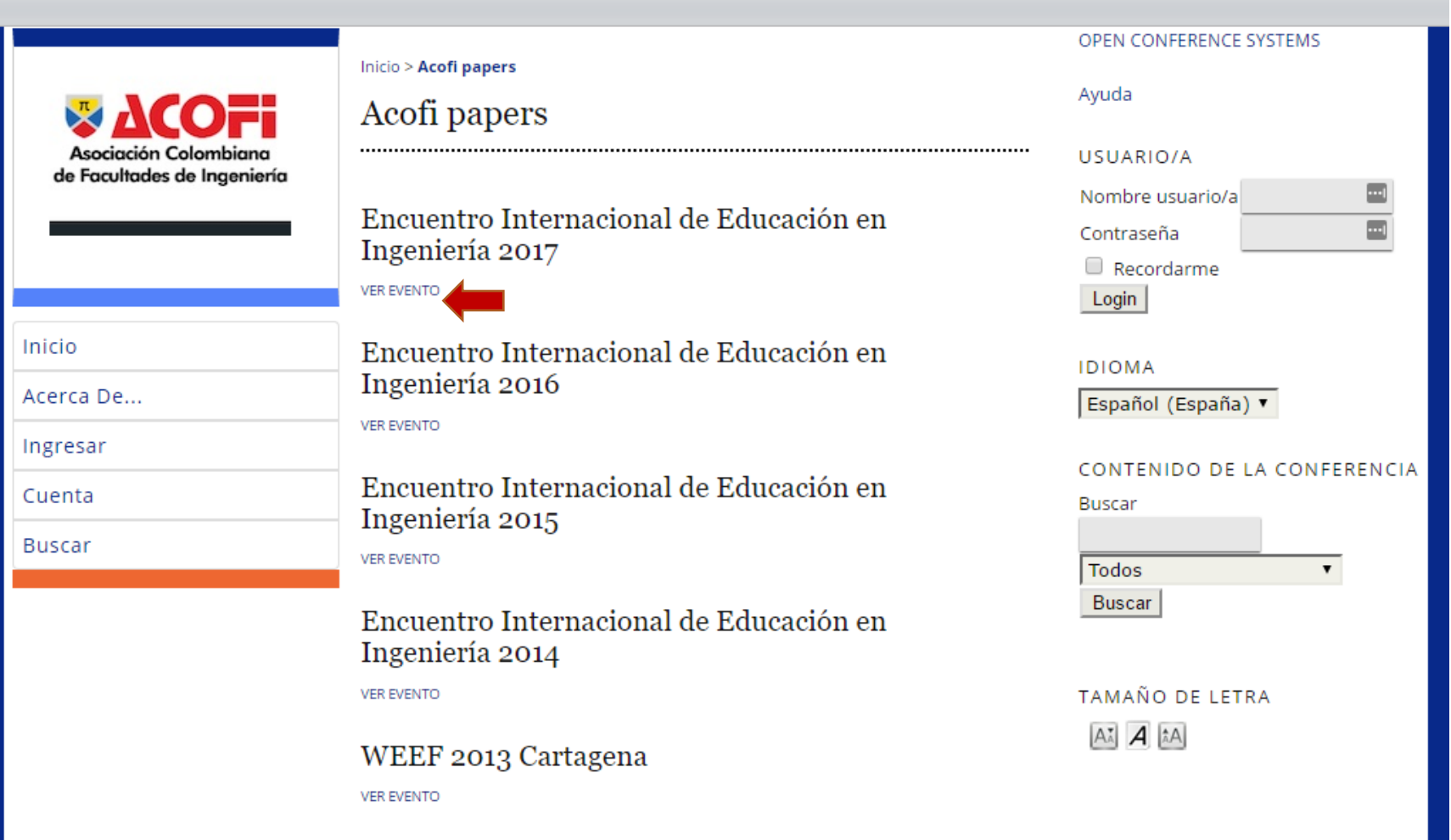

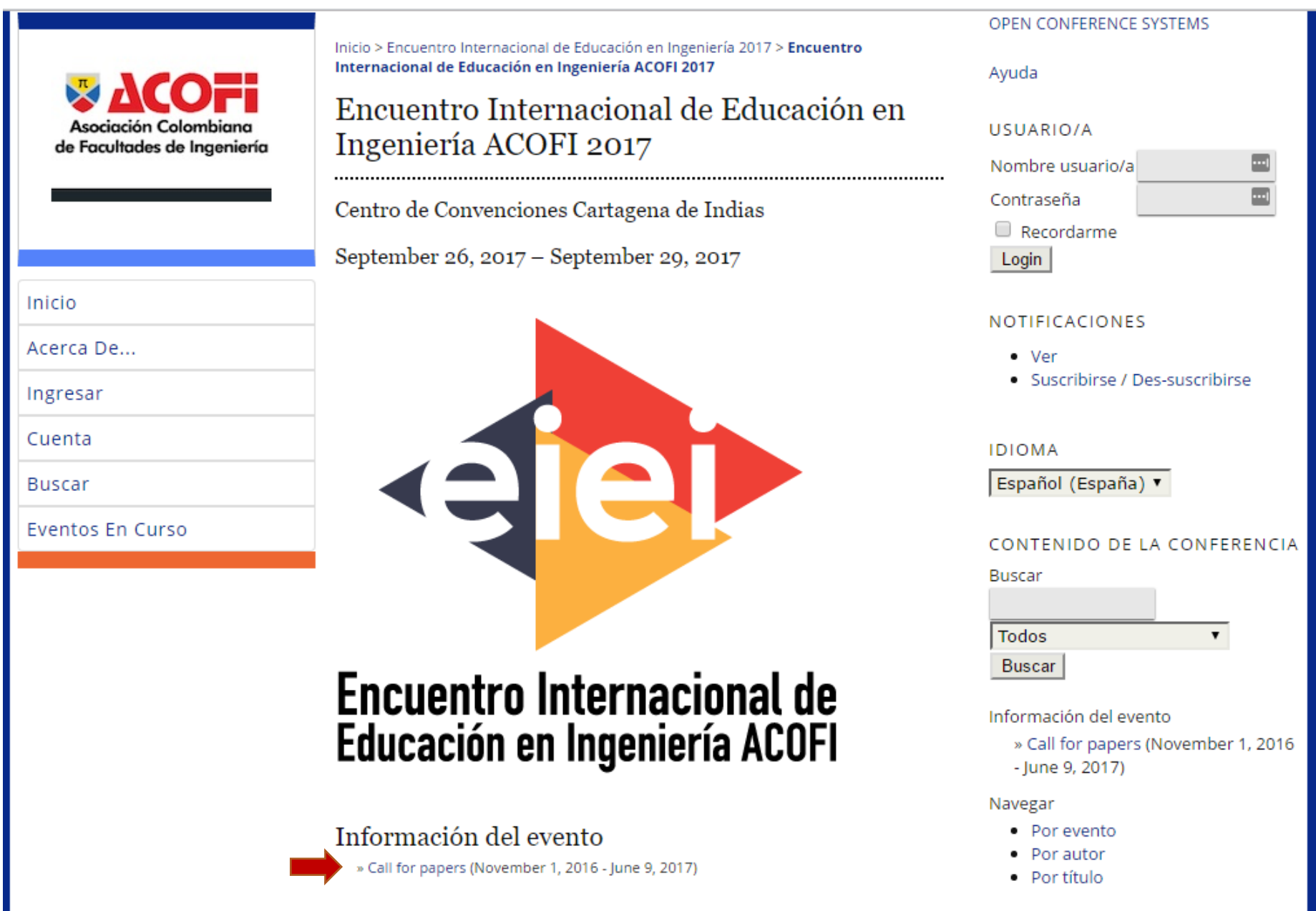

# Paso 3. En la siguiente pantalla dar clic en **"PRIMER PASO DEL PROCESO DE ENVÍO"**

La ingeniería tiene múltiples definiciones en las que se pueden encontrar variaciones asociadas al énfasis hacia la ciencia o la tecnología, pero en ellas siempre se destaca que la ingeniería es una profesión que promueve la resolución de necesidades, problemas o retos de la sociedad. La UNESCO en su documento "Engineering: Issues, Challenges and Opportunities for Development", propone que la ingeniería es la integración de matemáticas, ciencia y tecnología para diseñar productos, procesos, servicios y sistemas

que resuelven necesidades, problemas o retos de la sociedad.

Este contexto permite identificar la estrecha relación entre lo que sucede en las aulas, donde se imparte la enseñanza de la ingeniería, y lo que ocurre en el contexto en el que se desarrolla la profesión.

Por otro lado, es importante precisar lo que espera la sociedad de la ingeniería. Cañón, en 2003, indicó:

"La credibilidad y confianza que la sociedad tiene en la ingeniería y en los ingenieros, es un factor esencial de desarrollo profesional que debe trascender el simple reconocimiento de las habilidades de traducción o el ascenso en competencias laborales, e insistir en la necesidad de formación de hombres y mujeres que, además de dominar las diversas expresiones de la técnica... (sean) portadores del equilibrio, la justicia y la equidad..."

#### El mismo autor manifiesta:

"Cada sociedad tiene especificidades y rasgos exclusivos que exigen el desarrollo de una ingeniería suficientemente versátil para contribuir a un mejor nivel de vida para todos, con un esfuerzo continuo de formación y práctica que disminuya la brecha ampliada por la tecnología, brecha redundante en injusticia social y nuevo factor de conflicto". En este mismo sentido, Reséndiz en 2011, expresó:

"(la función del ingeniero) es una función profesional, que quiere decir de servicio a la sociedad y de responder ante ella por lo que hace. Esta misión la cumple sólo si compatibiliza los intereses sociales con los intereses de sus clientes"

Por este motivo se hace necesario generar un diálogo permanente que permita que la actividad que se desarrolla en las facultades, escuelas y programas de ingeniería en torno a los procesos de enseñanza - aprendizaje, calidad, investigación, currículo y evaluación, se relacione con el entorno social en que se desenvuelven los ingenieros y facilite atender los requerimientos del sector productivo y los gobiernos.

### • Objetivo general

El EIEI ACOFI 2017 será el espacio académico de estudio, análisis, reflexión y debate sobre la forma como las facultades de ingeniería incluyen el compromiso social en su actividad académica y definen su relación con el sector productivo y el estado para fortalecer a la sociedad.

- Objetivos específicos
- · Analizar las estrategias que se promueven desde las facultades de ingeniería para fortalecer el compromiso social.
- · Reflexionar sobre el trabajo y los aportes que realizan las facultades de ingeniería en su relación con la empresa y el estado para lograr sinergias que promuevan el desarrollo social
- · Promover el desarrollo a través de la enseñanza de la ingeniería, en permanente alianza con el Estado y del sector productivo.
- · Debatir el papel de las instituciones de educación superior, el sector productivo, el gobierno y la sociedad en su conjunto en la construcción del desarrollo armónico y sostenible.

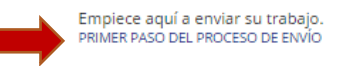

Todos  $\mathbf{v}$ **Buscar** 

#### Información del evento

» Call for papers (November 1, 2016 - June 9, 2017)

#### Navegar

pasca

- Por evento
- Por autor
- · Por título

## **TAMAÑO DE LETRA**

 $A^*$   $A$   $A$ 

#### **INFORMACIÓN**

- · Para lectoras/es
- · Para autores

Paso 4. En la siguiente pantalla si está registrado, ingrese a la plataforma, si no está registrado haga clic en **"¿No es usuario?"** y diligencie su registro.

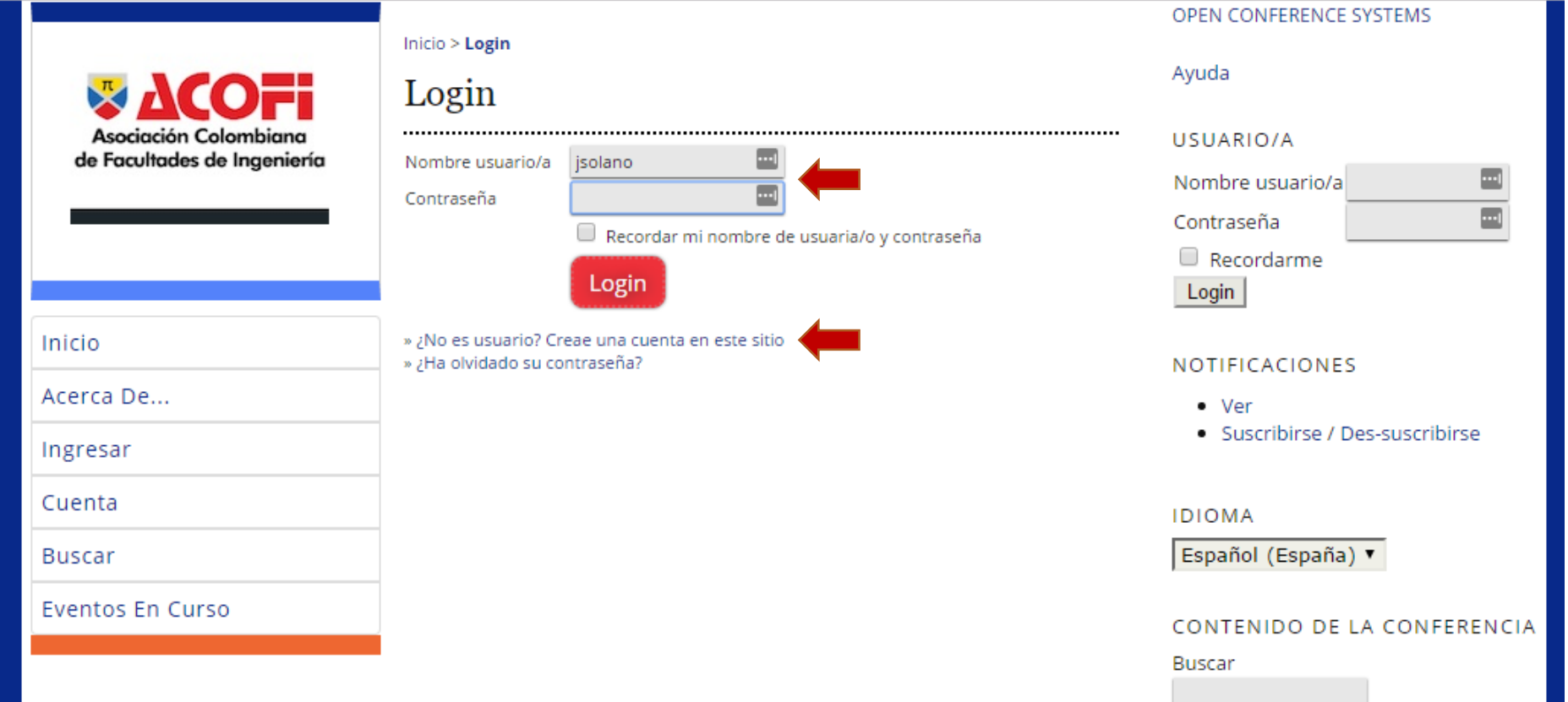

Paso 5. En la siguiente pantalla en el campo "Secciones" elija **"Trabajos de los estudiantes"** y luego de clic en el botón **"Guardar y continuar"**

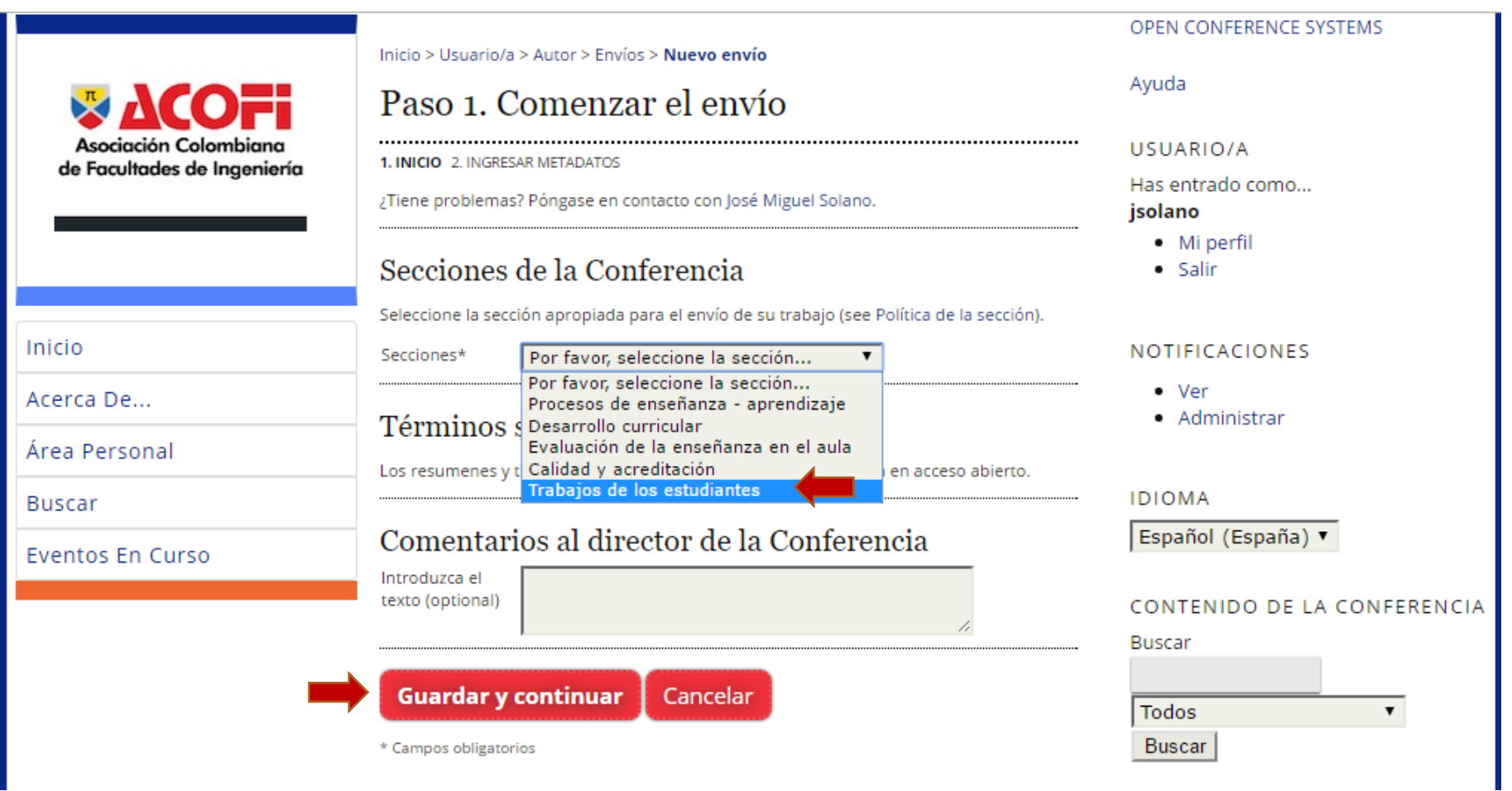

Paso 6. En la siguiente pantalla debe aparecer su nombre y sus datos como los ha registrado previamente y aparecerá como primer autor, haga clic en el botón **"Añadir autor"** para ingresar los datos de otra persona, repita este procedimiento tantas veces como autores tenga su proyecto.

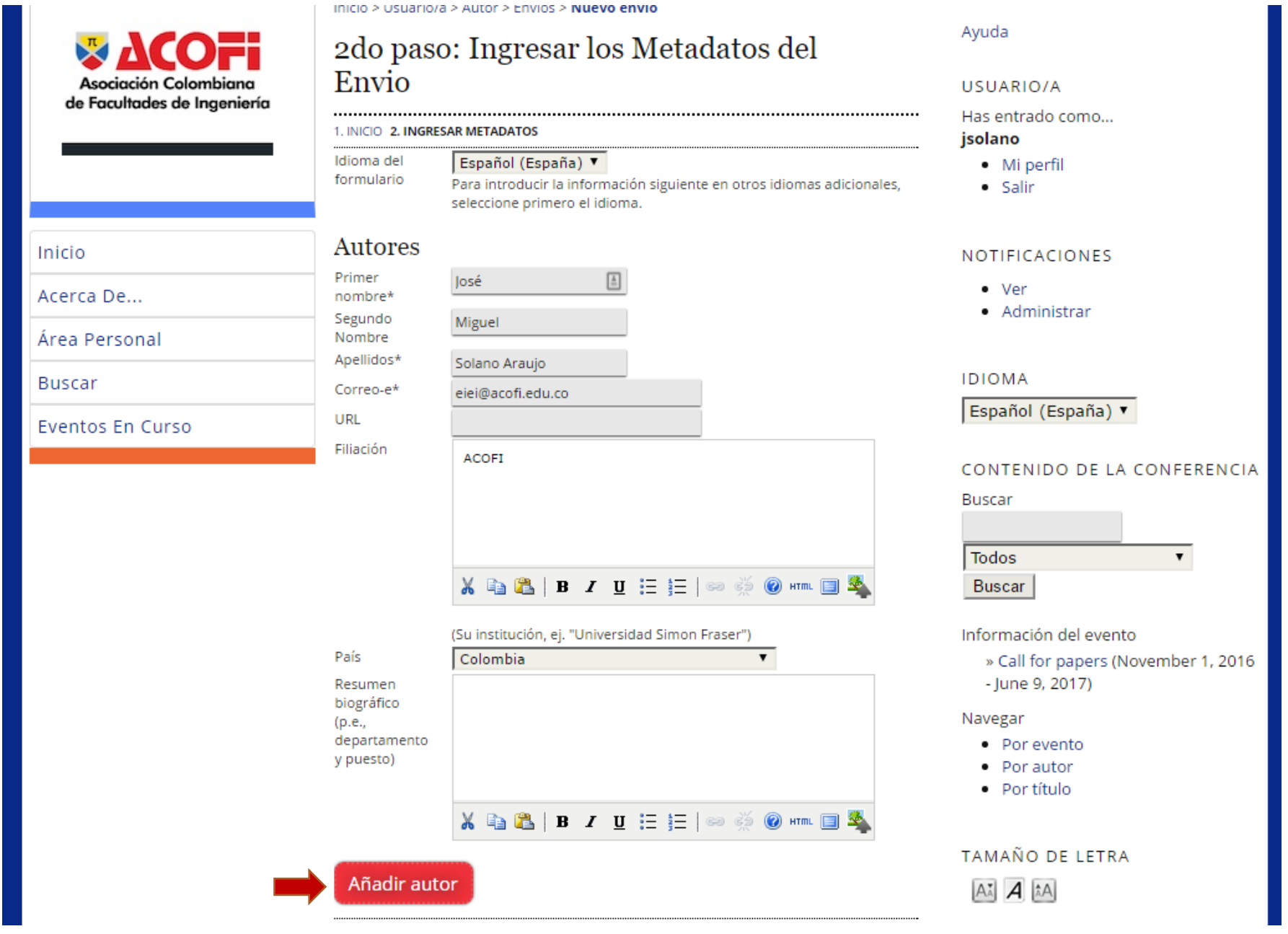

Paso 7. Después de ingresar todos los autores, proceda a ingresar los datos de su proyecto: el título en el campo correspondiente, en el campo **"Resumen"** ingrese la información solicitada:

- a. Breve descripción del proyecto (200 palabras)
- b. Fecha de inicio fin del proyecto (aclarar si aún continua)
- c. Alcance del proyecto población beneficiada
- d. Resultados alcanzados
- e. Proyección a futuro del proyecto.

Finalmente debe dar clic en **"Guardar y continuar"**

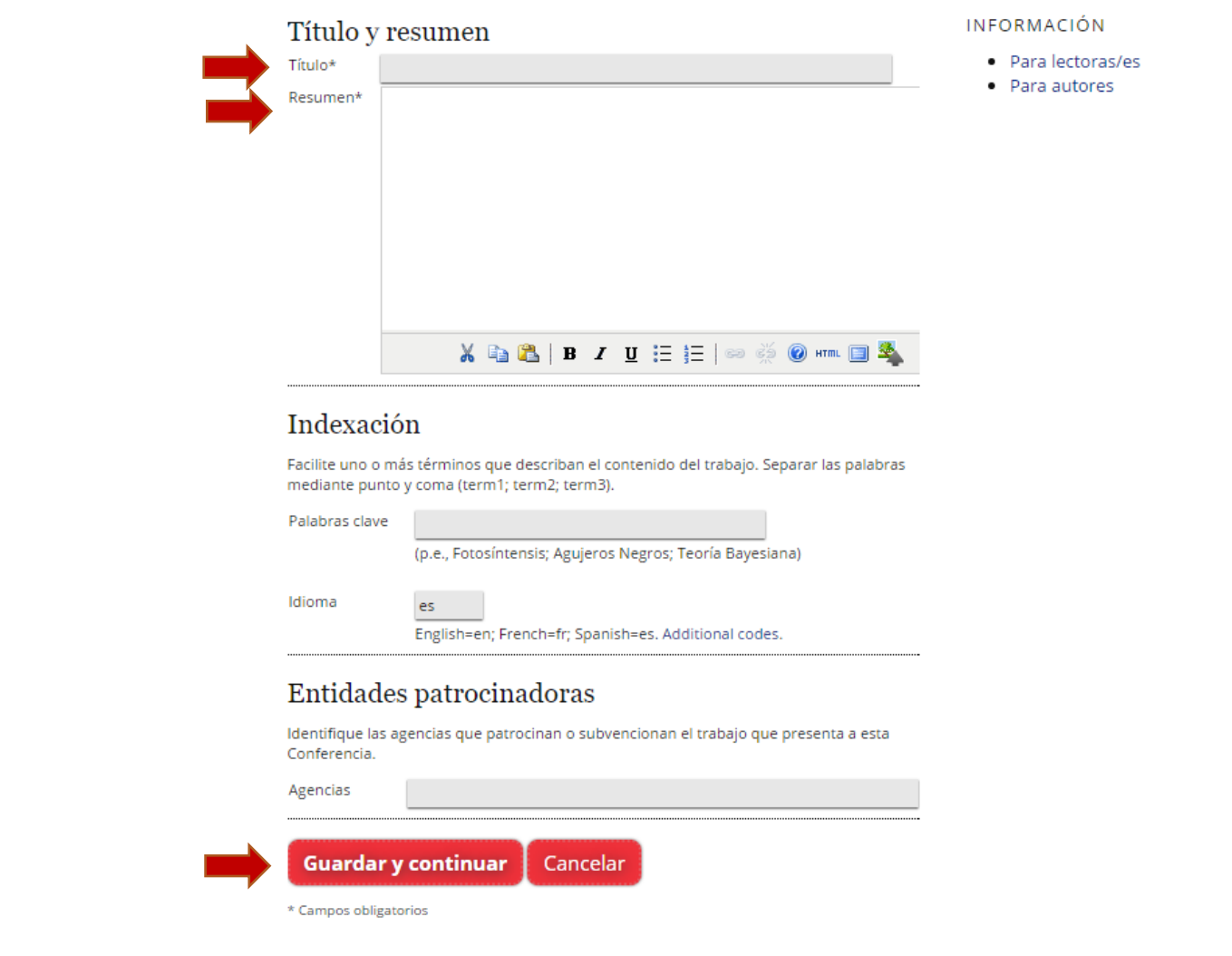